# 《 基 础 物 理 实 验 》实 验 报 告

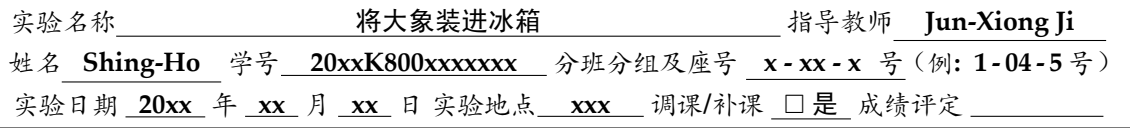

## 第一部分 把大象放进冰箱

- **1** 实验目的
	- **1.** 掌握冰箱的使用
	- **2.** 掌握大象的搬运
	- **3.** 了解冰淇淋的吃法
	- **4.** 放弃使用 **Word** 写实验报告
- **2** 实验器材

**overleaf, LATEX**

## **3** 仪器用具

冰箱、大象、冰淇淋

- **1.** 冰箱
	- **(a)** 冰箱冰箱冰箱冰箱冰箱冰箱冰箱冰箱冰箱冰箱冰箱冰箱冰箱冰箱冰箱冰箱冰箱冰箱冰箱冰箱冰箱冰 箱冰箱冰箱冰箱冰箱冰箱冰箱冰箱冰箱冰箱冰箱冰箱冰箱冰箱冰箱冰箱冰箱冰箱冰箱冰箱冰箱冰箱 冰箱冰箱冰箱冰箱冰箱冰箱冰箱冰箱冰箱冰箱冰箱冰箱冰箱冰箱冰箱冰箱冰箱冰 箱冰箱冰箱冰箱冰箱冰箱冰箱冰箱冰箱冰箱冰箱冰箱冰箱冰箱冰箱冰箱冰箱冰箱冰箱冰箱冰箱冰箱
	- **(b)** 冰箱冰箱冰箱冰箱冰箱冰箱冰箱冰箱冰箱冰箱冰箱冰箱冰箱冰箱冰箱冰箱冰箱冰箱冰箱冰箱冰箱冰 箱冰箱冰箱冰箱冰箱冰箱冰箱冰箱冰箱冰箱冰箱冰箱冰箱冰箱冰箱冰箱冰箱冰箱冰箱冰箱冰箱冰箱 冰箱冰箱冰箱冰箱冰箱冰箱冰箱冰箱冰箱冰箱冰箱冰箱冰箱冰箱冰箱冰箱冰箱冰箱冰 箱冰箱冰箱冰箱冰箱冰箱冰箱冰箱冰箱冰箱冰箱冰箱冰箱冰箱冰箱冰箱冰箱冰箱冰箱冰箱冰箱冰箱
	- **(c)** 冰箱冰箱冰箱冰箱冰箱冰箱冰箱冰箱冰箱冰箱冰箱冰箱冰箱冰箱冰箱冰箱冰箱冰箱冰箱冰箱冰箱冰 箱冰箱冰箱冰箱冰箱冰箱冰箱冰箱冰箱冰箱冰箱冰箱冰箱冰箱冰箱冰箱冰箱冰箱冰箱冰箱冰箱冰箱 冰箱冰箱冰箱冰箱冰箱冰箱冰箱冰箱冰箱冰箱冰箱冰箱冰箱冰箱冰箱冰箱冰箱冰 箱冰箱冰箱冰箱冰箱冰箱冰箱冰箱冰箱冰箱冰箱冰箱冰箱冰箱冰箱冰箱冰箱冰箱冰箱冰箱冰箱冰箱
- **2.** 大象
	- **(a)** 大象大象大象大象大象大象大象大象大象大象大象大象大象大象大象大象大象大象大象大象大象大 象大象大象大象大象大象大象大象大象大象大象大象大象大象大象大象大象大象大象大象大象大象 大象大象大象大象大象大象大象大象大象大象大象大象大象大象大象大象大象大象大象大象大象大 象大象大象大象大象大象大象大象大象大象大象大象大象大象大象大象大象大象大象大象大象大象
- **(b)** 大象大象大象大象大象大象大象大象大象大象大象大象大象大象大象大象大象大象大象大象大象大 象大象大象大象大象大象大象大象大象大象大象大象大象大象大象大象大象大象大象大象大象大象 大象大象大象大象大象大象大象大象大象大象大象大象大象大象大象大象大象大象大象大象大象大 象大象大象大象大象大象大象大象大象大象大象大象大象大象大象大象大象大象大象大象大象大象
- **(c)** 大象大象大象大象大象大象大象大象大象大象大象大象大象大象大象大象大象大象大象大象大象大 象大象大象大象大象大象大象大象大象大象大象大象大象大象大象大象大象大象大象大象大象大象 大象大象大象大象大象大象大象大象大象大象大象大象大象大象大象大象大象大象大象大象大象大 象大象大象大象大象大象大象大象大象大象大象大象大象大象大象大象大象大象大象大象大象大象
- **3.** 冰淇淋
	- **(a)** 冰淇淋冰淇淋冰淇淋冰淇淋冰淇淋冰淇淋冰淇淋冰淇淋冰淇淋冰淇淋冰淇淋冰淇淋冰淇淋冰淇淋冰 淇淋冰淇淋冰淇淋冰淇淋冰淇淋冰淇淋冰淇淋冰淇淋冰淇淋冰淇淋冰淇淋冰淇淋冰淇淋 淋冰淇淋冰淇淋冰淇淋冰淇淋冰淇淋冰淇淋冰淇淋冰淇淋冰淇淋冰淇淋冰淇淋冰淇淋冰淇淋冰淇淋 冰淇淋冰淇淋冰淇淋冰淇淋冰淇淋冰淇淋冰淇淋冰淇淋冰淇淋冰淇淋冰淇淋冰淇淋冰淇淋冰淇淋
		- **i.** 冰淇淋冰淇淋冰淇淋冰淇淋冰淇淋冰淇淋冰淇淋冰淇淋冰淇淋冰淇淋冰淇淋冰淇淋冰淇淋冰淇 淋冰淇淋冰淇淋冰淇淋冰淇淋冰淇淋冰淇淋冰淇淋冰淇淋冰淇淋冰淇淋冰淇淋冰**淇**淋冰 淇淋冰淇淋冰淇淋冰淇淋冰淇淋冰淇淋冰淇淋冰淇淋冰淇淋冰淇淋冰淇淋冰淇淋冰淇淋冰淇淋 冰淇淋冰淇淋冰淇淋冰淇淋冰淇淋冰淇淋冰淇淋冰淇淋冰淇淋冰淇淋冰淇淋冰淇淋冰淇淋冰淇 淋冰淇淋冰淇淋冰淇淋冰淇淋冰淇淋冰淇淋冰淇淋冰淇淋冰淇淋冰淇淋冰淇淋冰淇淋冰淇淋

### **4** 实验原理

这部分会用到很多公式**,** 公式有很多种添加方法

**•** 简单的方法 **(**行间公式**)**

$$
\begin{matrix} \n\cdot & \cdot & \cdot \\
\cdot & \cdot & \cdot \\
\cdot & \cdot & \cdot\n\end{matrix}
$$

$$
u_C=\frac{Q}{C}=\frac{1}{C}\int i_2\mathrm{d} t=\frac{1}{CR_2}\int u_{R_2}\mathrm{d} t\approx \frac{1}{CR_2}\int u_2\mathrm{d} t
$$

**•** 正经的方法 **(**带编号**)**

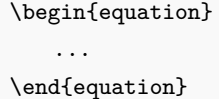

$$
u_C = \frac{Q}{C} = \frac{1}{C} \int i_2 \mathrm{d}t = \frac{1}{CR_2} \int u_{R_2} \mathrm{d}t \approx \frac{1}{CR_2} \int u_2 \mathrm{d}t \tag{1}
$$

**•** 正经的方法 **(**不带编号**)**

...

\begin{equation\*}

\end{equation\*}

$$
u_C = \frac{Q}{C} = \frac{1}{C} \int i_2 dt = \frac{1}{CR_2} \int u_{R_2} dt \approx \frac{1}{CR_2} \int u_2 dt
$$

#### **•** 多行公式 **(**带编号**)**

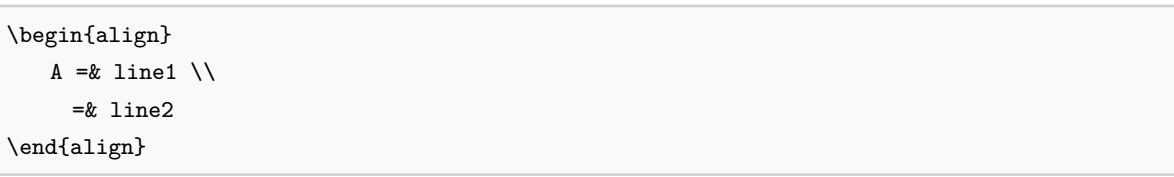

$$
u_C = \frac{Q}{C} = \frac{1}{C} \int i_2 \mathrm{d}t \tag{2}
$$

$$
=\frac{1}{CR_2}\int u_{R_2}dt
$$
\n(3)

$$
\approx \frac{1}{CR_2} \int u_2 \mathrm{d}t \tag{4}
$$

**•** 多行公式 **(**不带编号**)**

\begin{align\*} A =  $\&$  line1 \\ =& line2 \end{align\*}

$$
u_C = \frac{Q}{C} = \frac{1}{C} \int i_2 dt
$$

$$
= \frac{1}{CR_2} \int u_{R_2} dt
$$

$$
\approx \frac{1}{CR_2} \int u_2 dt
$$

# **5** 实验步骤 **(**多级菜单用于实验步骤的示例**)**

**5.1** 我只讲三点

最多可以到这么多级**:**

```
\begin{enumerate}
\item 第一点
\begin{enumerate}
   \item 第一点的第一小点
   \begin{enumerate}
      \item 第一小点的第一部分
      \begin{enumerate}
         \item 关上冰箱
      \end{enumerate}
      \item 第一小点的第二部分
   \end{enumerate}
\end{enumerate}
\item 第二点
\item 第三点
\end{enumerate}
```
- **1.** 第一点
	- **(a)** 第一点的第一小点 **i.** 第一小点的第一部分 **A.** 第一小点这部分我再展开讲讲 **ii.** 第一小点的第二部分
- **2.** 第二点
- **3.** 第三点
- **5.2** 把大象放进冰箱
	- **1.** 把大象放进冰箱
		- **(a)** 打开冰箱
		- **(b)** 把大象放进冰箱
		- **(c)** 关上冰箱
	- **2.** 把冰淇淋放进冰箱
		- **(a)** 打开冰箱
		- **(b)** 把冰淇淋放进冰箱
		- **(c)** 关上冰箱
	- **3.** 把大象从冰箱拿出来
		- **(a)** 打开冰箱
			- **i.** 吃吃 **need** 冰淇淋
			- **ii.** 把大象从冰箱拿出来
			- **iii.** 关上冰箱

# **6** 实验结果与数据处理

# **6.1** 磁滞回线表格

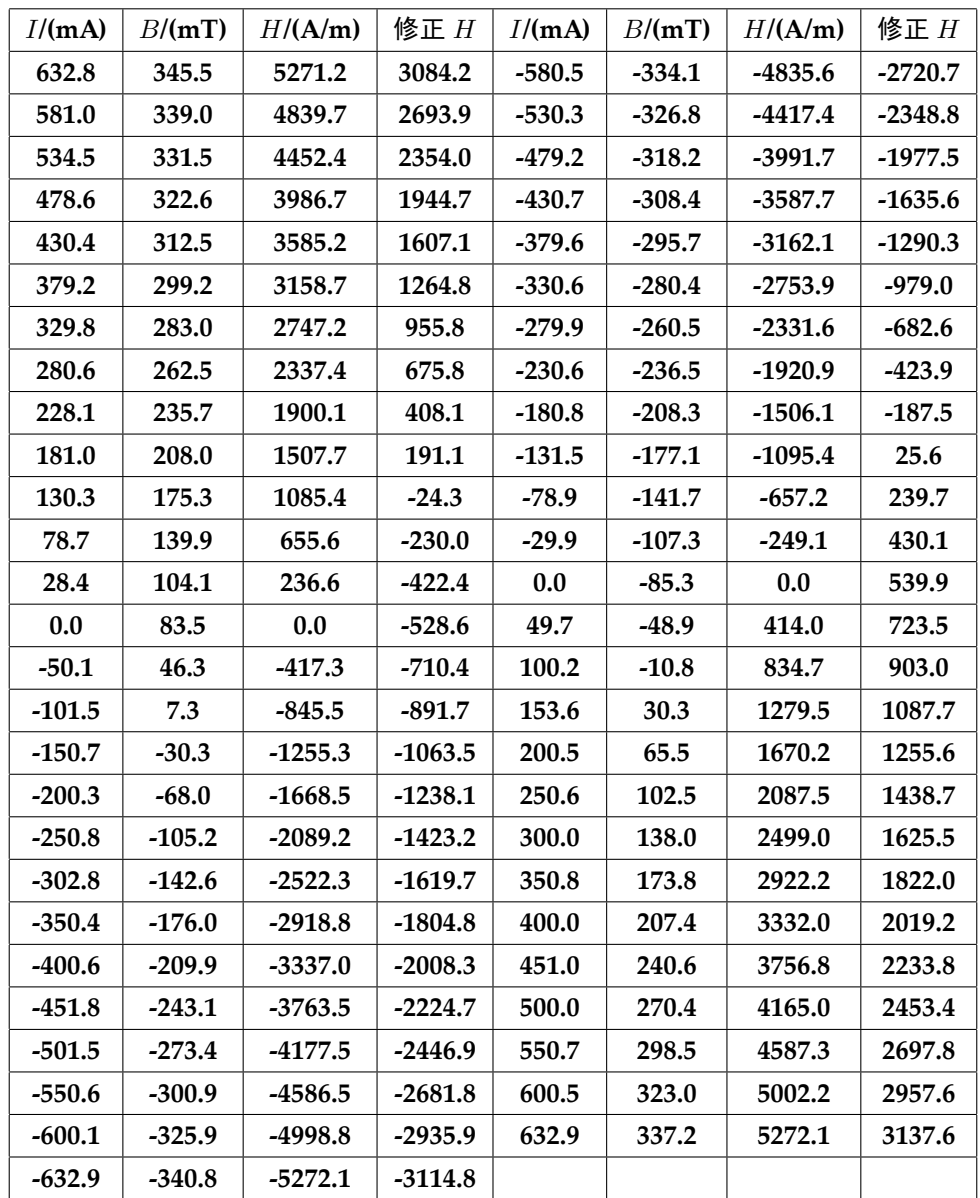

表 **1:** 测量模具钢的磁滞回线

## **6.2** 拟合**/**分析数据图表插入

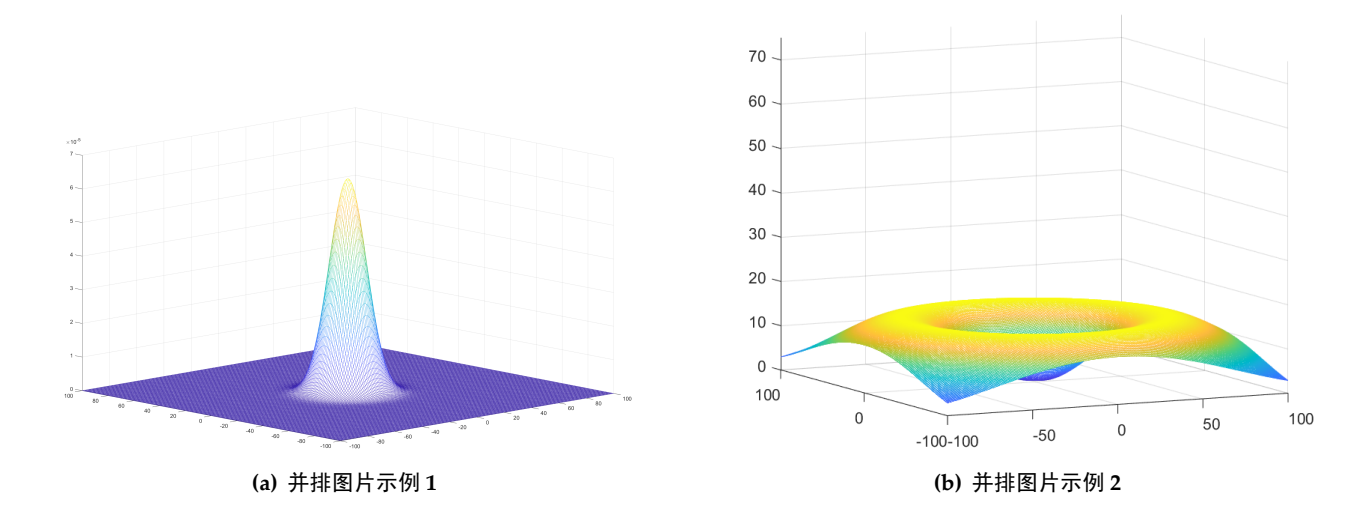

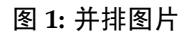

- **7** 思考题
	- **1.** 思考题 **1**

答**:** 啊对对对

**2.** 思考题 **2**

答**:** 啊对对对

**8** 总结

阿巴阿巴阿巴**.**

**9** 实验原始数据记录表

见后附图**.** 用以下指令轻松插入数据记录表**.**

\includepdf[pages={1-4}]{record.pdf}

record.pdf 是导入的数据记录表的 **pdf** 文件**,** pages={1-4} 表示要包含的页码范围**.**

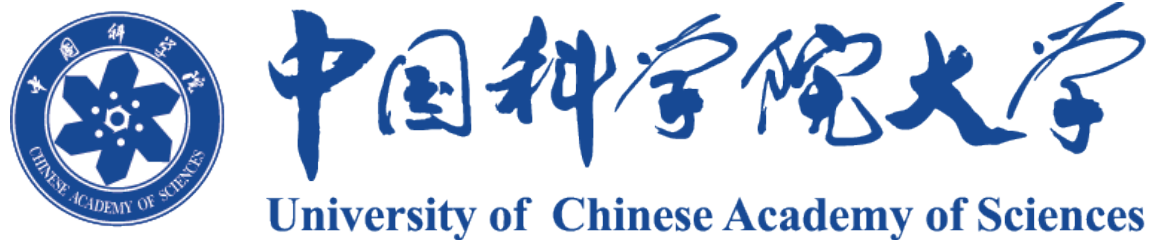

图 **2:** 中国科学院大学

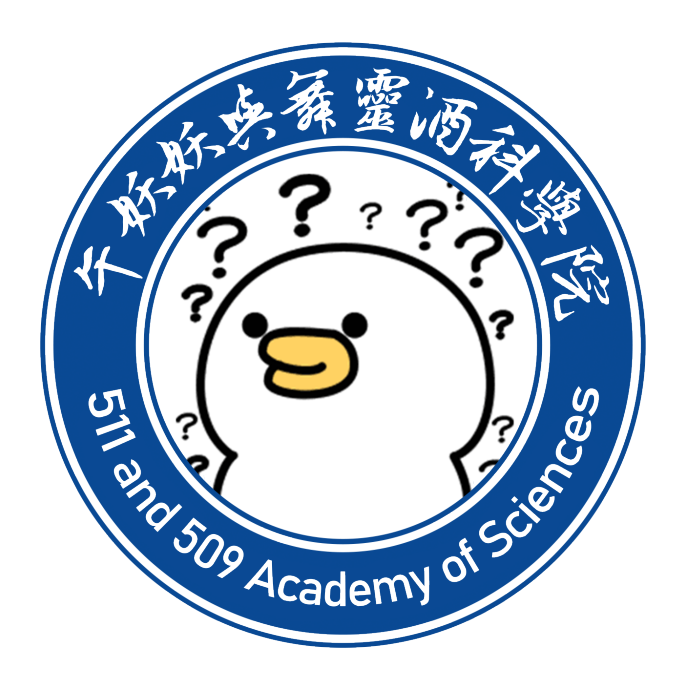

图 **3:** 最终解释权归 **511&509** 科学院享有